# Интерактивная Компьютерная Графика

# Часть 7-3

## (Программирование на WinAPI)

### Определение

**API** (**A**pplication **P**rogramming **I**nterfaces):

- интерфейс программирования приложений (интерфейс прикладного программирования)
- o набор готовых классов, функций, структур и констант, предоставляемых для использования приложению

**Windows API** – общее наименование целого набора базовых функций интерфейсов для программирования приложений операционных систем семейств Windows

Надстройки над WinAPI :

- Active Template Library (ATL)
- **Number 1 Semplate Library (WTL)**
- □ Microsoft Foundation Classes (MFC)
- **ID** .Net с подсистемами WinForms и WPF

### Надстройки

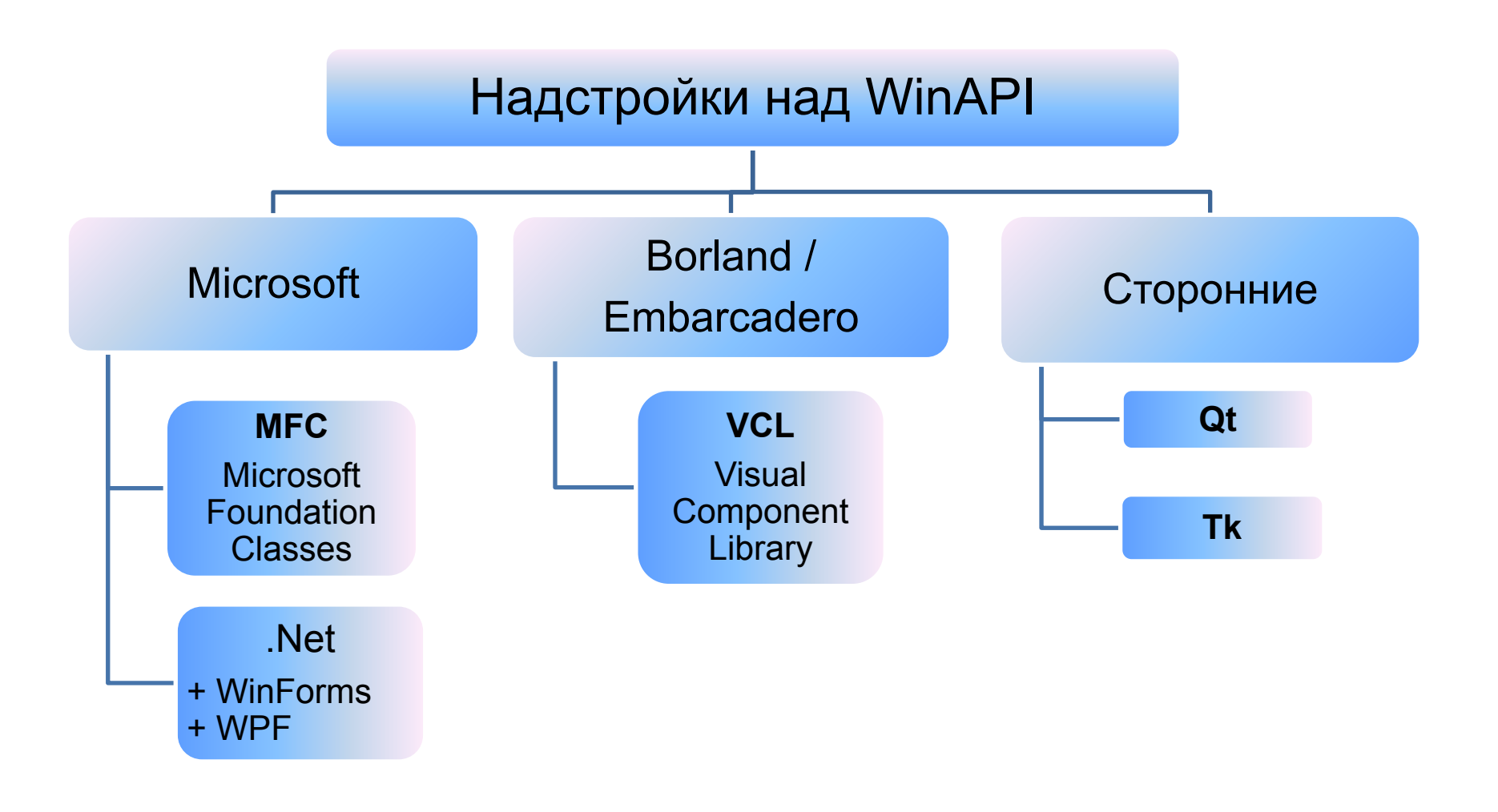

### Объекты «кисть»,«перо» «дескриптор»

**Дескриптор – контекст (описатель) устройства (объекта, окна)**  $dc = GetDC()$ hdc = BeginPaint () // хэндл(«указатель») на dc

#### **Кисть используется для рисования объектов с заливкой**

HBRUSH hBrush // создание объекта-кисть CreateSolidBrush ( RGB(255,0,0) ) // сплошная заливка красным цветом CreateHatchBrush ( HS\_CROSS, RGB(255,0,0)) // закрашивание в клеточку SelectObject ( hdc, hBrush) // выбор активной кисти

#### **Перо используется для рисования линий**

HPEN hPen // создание объекта-перо CreatePen ( PS\_SOLD, width,  $RGB(r,g,b))$  // непрерывная красная линия CreatePen ( PS DASH, width,  $RGB(r,g,b))$  // пунктирная красная линия SelectObject ( hdc, hPen ) // выбор активного пера

### Функции рисования

SetPixel ( hdc, x,y, color ) // Закрашивание пикселя  $(x, y)$  цветом color

MoveToEx ( hdc, x, y, point ) // Изменение текущей позиции пера

LineTo ( hdc, x, y ) // Рисование линии от текущей позиции до (x,y)

Rectangle ( hdc,  $x0,y0$ ,  $x1,y1$  ) // Рисование прямоугольника

Ellipse (hdc, x0, y0, x1, y1) // Рисование эллипса

Polyline (\*) // Рисование ломаной по точкам points Arc (\*) // Рисование дуги эллипса или окружности RoundRect (\*) // Рисование скругленного прямоугольника Chord (\*) // Рисование сегмента эллипса Pie (\*) // Рисование сектора эллипса

#include <windows.h>

#include <math>

LRESULT CALLBACK WindowProc (HWND, UINT, WPARAM, LPARAM ); HDC hDc; HWND hWnd; // Дескриптор окна

LPCSTR AppName = «Пример рисования квадрата»;

 void CreateWindowClass ( HINSTANCE ); void CreateWindowMain ( HINSTANCE );

int WINAPI WinMain ( HINSTANCE hInstance, HINSTANCE hPrevInstance, LPSTR lpCmdLine, int nCmdShow)

 { MSG msg; // Объявление структуры типа MSG, для работы с сообщениями

```
 CreateWindowClass ( hInstance );
 CreateWindowMain ( hInstance );
```

```
hDc = GetDC (hWnd);
```

```
 ShowWindow (hWnd, nCmdShow);
 UpdateWindow(hWnd);
```

```
while ( GetMessage ( \&msg, NULL, 0, 0) )
   {
      TranslateMessage ( &msg ); // расшифровать сообщение
      DispatchMessage ( &msg ); // передать сообщение дальше
  }
```

```
 return msg.wParam;
```
}

void CreateWindowClass ( HINSTANCE hInst)

```
WNDCLASS wc; // класс окна
```

```
 ZeroMemory(&wc, sizeof(wc));
```

```
 wc.style = CS_HREDRAW | CS_VREDRAW;
 wc.lpfnWndProc = (WNDPROC)WndProc;
 wc.hInstance = hInst; 
wc.hlcon = LoadIcon ( hInst, IDI_APPLICATION );
 wc.hCursor = LoadCursor ( NULL, IDC_ARROW );
```

```
 wc.lpszClassName = AppName;
```

```
 int err = RegisterClass(&wc); // Регистрация оконного класса
 if( !err ) exit(0);}
```
{

```
void CreateWindowMain ( HINSTANCE hInst )
```

```
 hWnd = CreateWindow
```
AppName, // Имя класса окна

AppName, // Заголовок окна

```
WS_OVERLAPPEDWINDOW, // Стиль окна
```
CW\_USEDEFAULT, 0, // Горизонтальная и вертикальная позиции окна

800, 600, // Ширина и высота окна

```
 NULL, // Хендл родительского окна
```

```
 NULL, // Хендл меню
```
hinst, // Идентификатор приложения

NULL // Дополнительные данные окна

);

}

{

 $\overline{\phantom{a}}$ 

LRESULT CALLBACK WindowProc (HWND hWnd, UINT message, WPARAM wParam, LPARAM lParam)

```
 switch (message)
\{case WM_LBUTTONDOWN:
    int x = LOWORD (IParam ); // получение x-координаты
    int y = HIWORD (IParam); // получение у-координаты
   case WM_PAINT:
    Rectangle (hDc, x, y, x+100, y+100); // прямоугольник с кистью по умолчанию
    break;
   case WM_KEYDOWN:
    if (wParam != VK_ESCAPE)
    break;
   case WM_DESTROY:
    PostQuitMessage (0); // сообщение о нормальном завершении программы
   }
 return DefWindowProc (hWnd, message, wParam, lParam);
```
}

{